#### **Table of Contents**

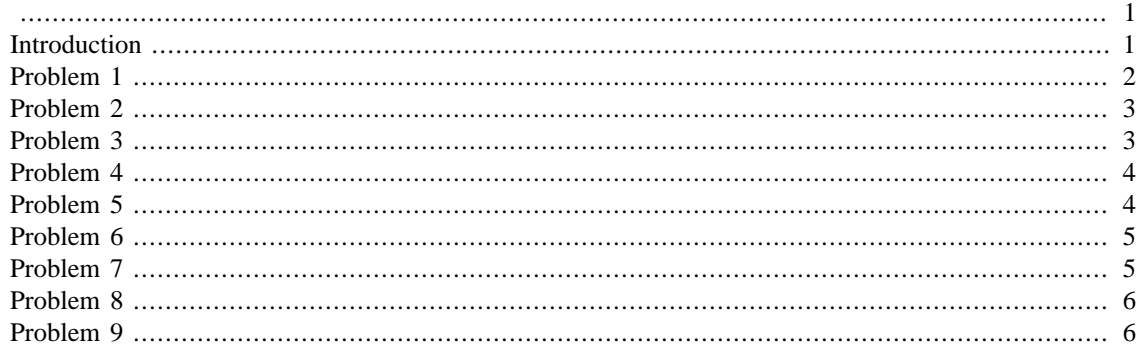

<span id="page-0-0"></span>% ALL COMMENTS IN CAPS ARE FOR GUIDING YOU TO WRITE A PROPER PROGRAM % THE COMMENTS THAT ARE IN ALL CAPS ARE NOT EXPECTED WHEN YOU SUBMIT % YOUR PROGRAM.

```
% SEE HOW THERE IS AN INTRODUCTION PART AND IT HAS THESE
% COMPONENTS OF REVISED, PURPOSE, KEYWORD, AUTHOR
```
### <span id="page-0-1"></span>**Introduction**

Revised: May 7, 2020

```
% Purpose
% This program will demonstrate the appropriate format to be
% used for submissions. This is not a MATLAB tutorial. In
 addition,
% it demonstrates finding the flow rate in a pipe when
% the velocity vs radius data is given.
% Keywords
% Sample Format; Water Flow; Regression; Flow rate
% Author
% Autar Kaw
% Semester: Fall 2015
% SEE THE USE OF CLC, CLF AND CLEAR ALL
% SEE THE IDENTIFICATION OF THE AUTHOR AND PROJECT TITLE
clc
clf
clear all
disp ('Computational Methods')
disp ('EML3041')
disp ('Fall 2015')
disp ('Autar Kaw')
disp('Project Name: Flow rate in a pipe')
```

```
disp('')Computational Methods
EML3041
Fall 2015
Autar Kaw
Project Name: Flow rate in a pipe
```
### <span id="page-1-0"></span>**Problem 1**

SEE HOW EACH PROBLEM IS IDENTIFIED EVEN IF IT IS NOT MATLAB RELATED DO NOT FORGET THE SPACE AFTER %% See attached sheet for typed input data

```
disp('Problem 1')
disp('See typed document in the report')
disp('')% SEE HOW THE COMMENTS ARE WRITTEN AND THEY ARE SUFFICIENT BUT NOT
% REDUNDANT
% THEY ARE ALWAYS IN THEIR OWN LINE NOT APPENDED TO A MATLAB STATEMENT
Problem 1
See typed document in the report
```
\*\*\*\*\*\*\*\*\*\*\*\*\*\*\*\*\*\*\*\*\*\*\*\*\*\*\*\*\*\*\*\*\*\*\*\*\*\*\*\*\*\*\*\*\*\*\*\*\*\*\*\*\*\*\*\*\*\*\*\*\*\*\*\*\*\*\*

## <span id="page-2-0"></span>**Problem 2**

Attached is the data taken in the lab velocity (ft/s) vs radial location (ft) data

```
radial = [0 0.083 0.17 0.25 0.33 0.42 0.5];
velocity= [10 9.72 8.88 7.5 5.6 3.1 0];
% Radius of pipe (inches)
Radius=6;
% APPRECIATE THE IDENTIFICATION OF PROBLEM NUMBER AND
% USE OF DISP STATEMENTS
% ALL INPUT DATA IS DISPLAYED USING PROPER DISP AND FPRINTF STATEMENTS
disp ('Problem 2')
disp('_________________________________')
disp(' Radial Velocity' )
disp(' Location ' )
disp(' (ft) (ft) (ft/s)')disp('_________________________________')
dataval=[radial;velocity]';
disp(dataval)
disp('fprintf('The radius of the pipe is =%g inches',Radius)
disp(' ')
disp('*******************************************************************')
disp (' ')
Problem 2
_________________________________
   Radial Velocity
  Location 
   (ft) (ft/s)_________________________________
        0 10.0000
    0.0830 9.7200
    0.1700 8.8800
    0.2500 7.5000
    0.3300 5.6000
    0.4200 3.1000
    0.5000 0
_________________________________
```
The radius of the pipe is =6 inches \*\*\*\*\*\*\*\*\*\*\*\*\*\*\*\*\*\*\*\*\*\*\*\*\*\*\*\*\*\*\*\*\*\*\*\*\*\*\*\*\*\*\*\*\*\*\*\*\*\*\*\*\*\*\*\*\*\*\*\*\*\*\*\*\*\*\*

# <span id="page-2-1"></span>**Problem 3**

Changing units of needed variables to USCS

Radius\_ft=Radius/12;

% SEE HOW LINES ARE SKIPPED SO THAT THE MFILE CAN BE READ NICELY AS WELL

### <span id="page-3-0"></span>**Problem 4**

SEE HOW THE PROGRAM IS WRITTEN CLEARLY WITH VARIABLE NAMES THAT MAKE SENSE, COMMENTS PRECEEDING NEW VARIABLES, ETC THIS PROBLEM IS AN EXAMPLE OF A CALCULATION PROBLEM Using regression formula to find the velocity profile

```
n=length(radial);
% Using the regression formula for velocity profile
C Numer=sum(velocity.*(1-radial.^2/Radius_ft^2));
C_Denom=sum((1-radial.^2/Radius_ft^2).^2);
C=C_Numer/C_Denom;
disp('Problem 4')
fprintf('The velocity profile is \sqrt{(1-r^2/\gamma g)}', C, Radius_ft^2)
disp(' '')disp('*******************************************************************')
disp ( ' )
```

```
Problem 4
The velocity profile is 10.0132(1-r^2/0.25)*******************************************************************
```
# <span id="page-3-1"></span>**Problem 5**

Plot of velocity profile as a function of radial location defining radial locaton, r as a symbolic variable

```
syms r
% Velocity profile
vel profile=C^*(1-r^2/Radius~ft^2);% Determing points for the plot
r_val = radial(1):(radial(n)-radial(1))/1000:radial(n);v_val=subs(vel_profile,r,r_val);
% LOOK AT HOW THE PLOT IS LABELED WITH AXES AND LEGEND
% plotting radial location vs velocity
plot(radial,velocity,'o',r_val,v_val,'-');
xlabel('Radial Location, ft')
ylabel('Velocity, ft/s')
title ('Velocity vs radial location plot')
legend('Experimental data','Regression Curve')
disp('Problem 5')
disp('See Figure 1 for velocity profile')
disp('*******************************************************************')
disp (' '')Problem 5
See Figure 1 for velocity profile
```
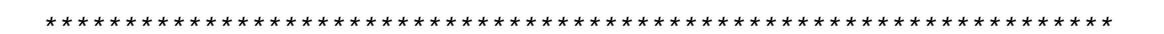

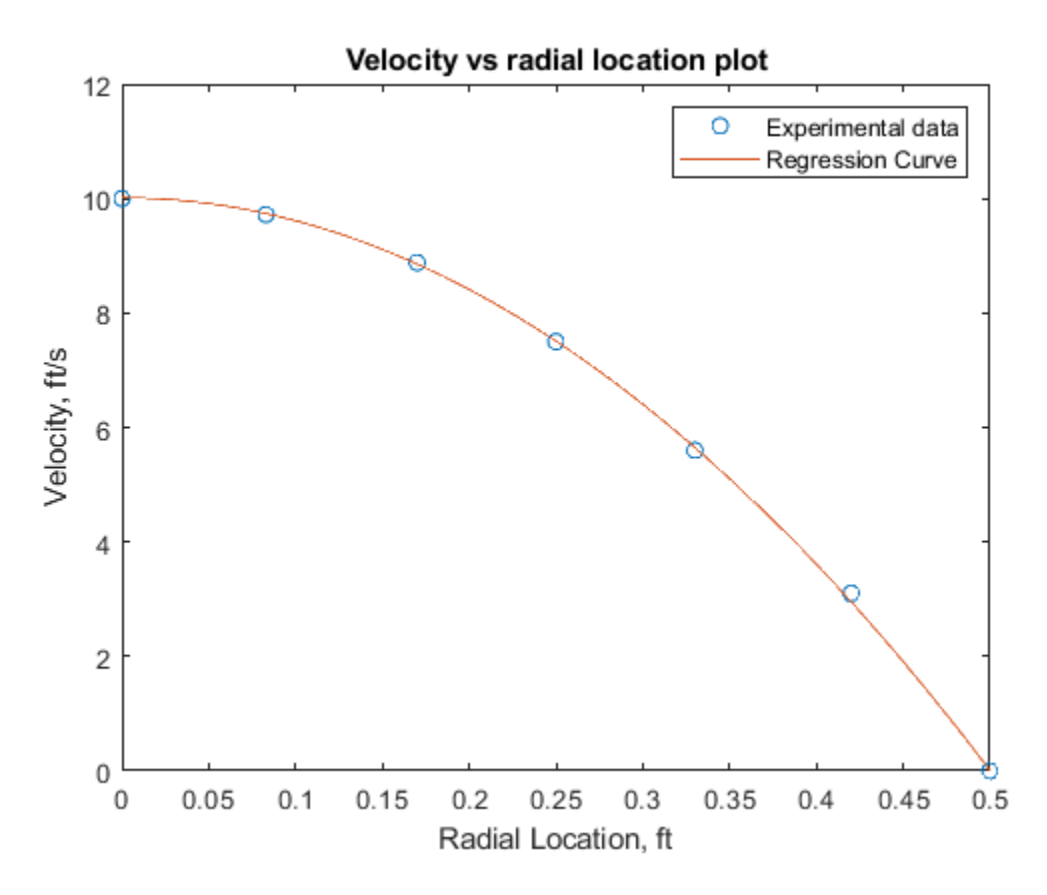

# <span id="page-4-0"></span>**Problem 6**

Finding the flow rate from the regression curve Integrating to find the flow rate from Equation (1)

```
flow_rate=vpaintegral(2*pi*r*vel_profile,r,0,Radius_ft);
flow_rate=double(flow_rate);
disp('Problem 6')
fprintf ('The flow rate from the regression curve is= \frac{1}{3} ft^3/s',...
   flow_rate)
disp('')disp("***")disp ( \qquad )Problem 6
The flow rate from the regression curve is= 3.93216 ft^3/s
***********************
```
## <span id="page-4-1"></span>**Problem 7**

Finding the flow rate from the average velocity x Area method Average Velocity

```
avg_vel=mean(velocity);
```

```
% Area of pipe
Area=pi*Radius_ft^2;
flow_rate=avg_vel*Area;
flow rate=double(flow rate);
disp('Problem 7')
fprintf('The flow rate from the average velocity method is= %g ft^3/
s<sup>1</sup>, ...
    flow rate)
disp(' ')
disp('*******************************************************************')
disp ( ' )Problem 7
The flow rate from the average velocity method is= 5.02655 \text{ ft}^3/s*******************************************************************
```
#### <span id="page-5-0"></span>**Problem 8**

Using trapezoidal rule with unequal segments to find flow rate Using equation (1) to find te integrand

```
flow_rate_alt=0;
for i=1:1:n-1 fun_up=2*pi*radial(i+1)*velocity(i+1);
    fun low=2*pi*radial(i)*velocity(i); flow_annulus=(radial(i+1)-radial(i))/2*(fun_up+fun_low);
     flow_rate_alt=flow_rate_alt+flow_annulus;
end
disp('Problem 8')
disp('Using trapezoidal rule with unequal segments to find flow rate')
fprintf ('The flow rate from an alternative method is= %g ft^3/
s<sup>1</sup>, ...
    flow rate alt)
disp(' ')
disp('********************************************************************')
disp (' ')
Problem 8
Using trapezoidal rule with unequal segments to find flow rate
The flow rate from an alternative method is= 3.84767 ft^3/s
********************************************************************
```
### <span id="page-5-1"></span>**Problem 9**

See typed document in the report

```
disp('Problem 9')
disp('See typed document in the report')
disp('*******************************************************************')
disp (' ')
Problem 9
```
See typed document in the report 

Published with MATLAB® R2018b